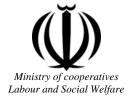

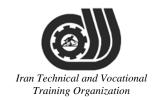

## Deputy of training Plan and curriculums office

# Competency Training standard

## **Title**

MikroTik Certified User Management Engineer (MTCUME)

Iran Technical and Vocational

# T. Occupational group

**Information Technology(IT)** 

**International code** 

2523-53-104-1

Date of standard compilation: 2015/10/13

Control of board on content compilation and accreditation: Plan and curriculums office

National code: 2523-53-104-1

#### **Member of Specialized commission IT Curriculum development:**

- -Ali Mosavi: Director Manager of Iran TVTO Curriculum Development Office
- -Hassan Solimany: Member of Iran TVTO IT Curriculum Development
- -Sarang Ghorbanian: Member of Iran TVTO IT Curriculum Development
- -Dariush Esmaeili: Member of Iran TVTO IT Curriculum Development
- -Bita Rahnamaie Zarbijari: Member of Iran TVTO IT Curriculum Development
- -Ehsan Pouri: Member of Iran TVTO IT Curriculum Development
- -Shahram Shokofian: Manager of Iran TVTO IT Curriculum Development

#### Cooperator Specialized organizations for compiling the training standard:

- Iran Information Technology Development Co
- Iran Information Technology Development University
- -Zanjan Center Technical and Vocational Training Organization

#### **Revision Process:**

- Scientific content
- Equipment Training Organization
- Tools

Plan & Curriculum Office

97, nosrat avenue - Tehran, Iran

Tel:+98-21-66569900-9

Fax: +98-21-66944117

E-mail:Barnamehdarci@yahoo.com

|   | Name & family name   | Academic document | Field                   | Job & post | Relevant experiences                                      | Add & tell & email                                       |
|---|----------------------|-------------------|-------------------------|------------|-----------------------------------------------------------|----------------------------------------------------------|
| 1 | Elahe Shahidi Arqini | M.Sc.             | Software<br>Engineering | Manager    | Technical<br>and<br>Vocational<br>Training<br>Organizatio | Elahe.shahidi2003@<br>gmail.com<br>Zanjan<br>09127437670 |
| 2 | Hamed Razani Feqhi   | B.Sc              | Software<br>Engineering | Manager    | Dana<br>Geophysics<br>IT Unit                             | Razani.hamed@yah oo.com Tehran 09196162453               |
| 3 | Behrouz Soleymani    | PHD               | Software<br>Engineering | Manager    | Noran                                                     | systemyarteacher@y<br>ahoo.com<br>Tel:                   |
| 4 | Mani Raissdana       | B.Sc              | Software<br>Engineering | Manager    | International<br>Trainer                                  | m.raissdana@mits-<br>co.com<br>Tel: 09121497009          |
| 5 | Abbas Ashourlou      | B.Sc              | Software<br>Engineering | Manager    | Technical<br>and<br>Vocational<br>Training                | Hamedan<br>Tel:                                          |
| 6 |                      |                   |                         |            |                                                           |                                                          |
| 1 | ran Teo              | chni              | cal a                   | nd         | Toca                                                      | tional                                                   |
| 7 | Trai                 | ning              | g Or                    | gani       | izatio                                                    | n                                                        |
|   |                      |                   |                         |            |                                                           |                                                          |

#### **Definitions:**

#### Job standard:

The characteristics 'required competencies and abilities for Efficient Performance in work environment is called "the Job standard", and sometimes "The Occupational standard"

#### **Training standard:**

The Training Map for achieving the Job's subset Competencies.

#### Job title:

Is a set of Tasks and Abilities which is expected from an employed person in the defined level

#### **Job description:**

A statement covering the most important elements of a job, namely the position or title of the job, the duties, job's relation with other jobs in a occupational field, the responsibilities, workplace conditions and required performance standards.

#### **Course duration:**

The minimum of time which is required to achieve the training objects.

#### **Admission requirements:**

The minimum of competencies and abilities which are obligatory for a potential admission.

#### **Evaluation:**

The process of collecting evidence and judgment about wetter a competency is achieved or not. Include: written examination, practical examination

Required Qualifications for Trainers:

The minimum of Trainer's technical and vocational abilities which the trainer is required to have.

#### **Competency:**

The ability of efficient performing a duty in a variety of workplaces conditions

#### Knowledge:

The minimum set of facts and mental capacities which is necessary for achieving a competency. This can include science, (Mathematics, physics, chemistry or biology), technology or technical.

#### **Skill:**

The minimum coordination between mind and body for achieving an ability or competency. It normally applied to practical skills.

#### **Attitude:**

A set of emotional behaviors required for achieving a competency and can have non-technical skills and occupational ethics.

#### **Safety:**

The cases which doing or not doing something can cause harm or accident

#### **Environmental Consideration:**

A set of consideration about the act which should be done to minimize the environmental damage or pollution.

#### competency title:

## MikroTik Certified User Management Engineer(MTCUME)

#### competency description:

MTCUME is one of the engineering course of MikroTik. This course is about advance RouterOS facilities for user management.

The holder of MTCUME Certification knows advance options about PPP,PPTP,L2TP and PPPOE configuration and users, IPsec concepts and IPsec advance configuration on RouterOS, Hotspot advance configuration, advance RADIUS concepts and configurations.

The holder of MTCRE certification have following proficiency:

- Will have the ability to understand and implement PPP L2TP PPTP and PPPOE
- Will have the ability to understand and implement PPP Bridging
- Will have the ability to understand and implement IPSec
- Will have the ability to understand and implement HotSpot
- Will have the ability to understand and implement RADIUS

#### admission requirements:

minimum degree of education: Post first year of high school

minimum physical and mental ability:-

prerequisite skills: CompTIA Network+ certification – MTCNA Certification

#### **Course duration:**

Course duration: 64 hours

#### **Course Evaluation :(%)**

| Number of questions      | 25         |
|--------------------------|------------|
| Passing score            | 60%        |
| Conditional              | 50-59%     |
| Fail                     | 0-49%      |
| Duration                 | 60 Minutes |
| Available Language       | English    |
| Associated Certification | MTCUME     |

ical and Vocational

#### **IRANTVTO Evaluation :(%)**

Written Examination:25% Practical Examination:65%

Ethics:10%

- MTCUME degree holders with 2 years experience
- Computer related Bachelor with 2 years experience

#### competency training standard

#### tasks

| Row | Title              |
|-----|--------------------|
| 1   | PPP                |
| 2   | PPTP/L2TP          |
| 3   | PPP <sub>0</sub> E |
| 4   | PPP Bridging       |
| 5   | IPSec              |
| 6   | HotSpot            |
| 7   | RADIUS             |

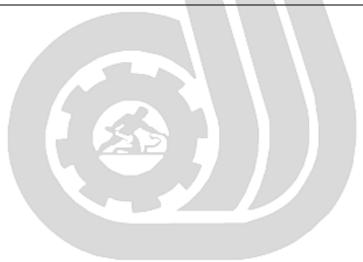

Iran Technical and Vocational Training Organization

| Contents analysis form                                            |                                                    | time         |                   |      |                 |  |
|-------------------------------------------------------------------|----------------------------------------------------|--------------|-------------------|------|-----------------|--|
| Title:                                                            | theoretical                                        | practical    | total             |      |                 |  |
| PPP                                                               | Determined                                         | •            |                   |      |                 |  |
|                                                                   | Betermined                                         | oy the mat   |                   |      |                 |  |
| Knowledge ,skill ,attitude ,safety, Environmen                    | ntal Concid                                        | eration      |                   | Equ  | ipments ,tools, |  |
| Knowledge ,skin ,attitude ,sarety, Environmen                     | itai Colisia                                       | Cration      |                   | mate | erials ,books   |  |
| Knowledge and Skill:                                              | Determ                                             | nined by the | he                |      | - Internet      |  |
| - PPP Profile + LAB;                                              | ins                                                | structor     |                   |      | connection      |  |
| <ul> <li>Local and Remote addresses;</li> </ul>                   |                                                    |              |                   |      | - MikroTik      |  |
| • Incoming/Outgoing Filters;                                      |                                                    |              |                   |      | Wiki            |  |
| • Address List;                                                   |                                                    |              |                   |      |                 |  |
| • Change TCP-MSS;                                                 |                                                    |              |                   |      | - Computer      |  |
| • Use Encryption;                                                 | $\mathbb{R}^{ \mathbb{T} }$                        |              | $\Lambda \Lambda$ |      | with at least   |  |
| • Session Timeout;                                                |                                                    |              | N                 |      | 4Gbiga byte     |  |
| • Rate-Limit configuration;                                       |                                                    |              |                   |      | Of RAM          |  |
| • Only-one setting;                                               |                                                    |              |                   | 7.   | - VMware        |  |
| - PPP Secret + LAB;                                               |                                                    |              |                   | /    | software        |  |
| • Service and Profile;                                            |                                                    |              |                   |      | 201011 0110     |  |
| • Local and Remote address;                                       |                                                    |              |                   |      |                 |  |
| • Routes configuration;                                           |                                                    |              |                   |      |                 |  |
| <ul> <li>Limit Bytes In/Limit Bytes Out configuration;</li> </ul> | 1 000                                              | AI           | 0                 | 00   | itional         |  |
|                                                                   | i ciri                                             | Ct 1         | 0                 | J (1 | HOTH            |  |
| - IP Pool;                                                        | D                                                  |              |                   | 4.5  |                 |  |
| • Set addresses ranges;                                           | Νgo                                                | ant2         | za                | ll(  | 9 <i>n</i>      |  |
| • Next Pool options;                                              |                                                    |              |                   |      |                 |  |
| Attitude:                                                         |                                                    |              |                   |      |                 |  |
| Speed and accuracy in doing the right thing                       | 5                                                  |              |                   |      |                 |  |
|                                                                   |                                                    |              |                   |      |                 |  |
|                                                                   |                                                    |              |                   |      |                 |  |
| Health & Safety:                                                  |                                                    |              |                   |      |                 |  |
| * **                                                              | Compliance with safety protection in the workplace |              |                   |      |                 |  |
| Environmental Consideration:                                      |                                                    |              |                   |      |                 |  |
| Compliance with environmental protection                          |                                                    |              |                   |      |                 |  |
|                                                                   |                                                    |              |                   |      |                 |  |
|                                                                   |                                                    |              |                   | I    |                 |  |

|                                                                                                    | time       |                |       |     |                                                                                             |
|----------------------------------------------------------------------------------------------------|------------|----------------|-------|-----|---------------------------------------------------------------------------------------------|
| Title: PPTP/L2TP t                                                                                                    | heoretical | practical      | total |     |                                                                                             |
| 1111/2211                                                                                                    |            | d by the instr |       |     |                                                                                             |
| Knowledge ,skill ,attitude ,safety, Envir                                                                                                    |            |                |       |     | ments ,tools,<br>als ,books                                                                 |
| Knowledge and Skill:  - PPTP and L2TP; • Theory; • Comparison; - PPTP Client configuration + LAB; • Client Setup; • Set profile; • Dial-on-Demand; • Add Default Route and static routes; - PPTP Server configuration + LAB; • Enable server; • Setup profiles; • Add clients to /ppp secret; • Set static interfaces for clients; - L2TP Client configuration + LAB; • Client setup; • Configure profile; • Dial-on-Demand; • Add Default Route and static routes; - PPTP Server configuration + LAB; • Enable server; • Set profiles; • Add clients to /ppp secret; • Set Static interfaces for clients;  Attitude: Speed and accuracy in doing the right the least the Safety: Compliance with safety protection in the Environmental Consideration: | Org        | nd l           |       | cal | Internet connection MikroTik Wiki Computer with at least 4Gbiga byte Of RAM VMware software |

| TELA                                                                                                    | time                            |                |       |                                                                                             |
|----------------------------------------------------------------------------------------------------|---------------------------------|----------------|-------|---------------------------------------------------------------------------------------------|
| Title: PPPoE                                                                                                    | theoretical                     | practical      | total |                                                                                             |
|                                                                                                    | Determine                       | d by the instr | uctor |                                                                                             |
| Knowledge ,skill ,attitude ,safety, Env                                                                                                    | <br>ments ,tools,<br>als ,books |                |       |                                                                                             |
| Knowledge and Skill:  - PPPoE server and client; • Theory; • Usage environment; • Comparison to othe PPP protocols; • PPPoE client configuration + LAB; - Client setup; • Select interface; • Service name • Configure profile; - PPPoE Server configuration + LAB; • Enable PPPoE server; • Set profiles; • Add clients to /ppp secret; • Add Static interfaces for clients; • Secure server by removing any IP address from PPPoE server interface; - Encryption + LAB; • Set profile without encryption; • Configure PPPoE client without encryption; • Configure PPPoE client without encryption; • Configure PPPoE client without encryption; • Configure PPoE client without encryption; • Configure PPoE client without encryption; • Configure PPoE client without encryption; • Configure POE client without encryption; • Configure POE client without encryption; | thing the workplace             | nd             |       | Internet connection MikroTik Wiki Computer with at least 4Gbiga byte Of RAM VMware software |

| Contents analysis form                                                                                                    | time          |                |       |                                     |  |  |
|----------------------------------------------------------------------------------------------------|---------------|----------------|-------|-------------------------------------|--|--|
| Title:                                                                                                    | theoretical   | practical      | total |                                     |  |  |
| PPP Bridging                                                                                                    | Determine     | d by the instr | uctor |                                     |  |  |
| Knowledge ,skill ,attitude ,safety, Env                                                                                                    | vironmental ( | Considerati    | on    | Equipments ,tools, materials ,books |  |  |
| Knowledge and Skill:  - L2TP and EoIP + LAB; - Set L2TP tunnel; - Set EoIP tunnel; - Create bridge and add necessary interfaces to ports; - Confirm you have Ethernet connectivity between remote nodes; - L2TP and VPLS + LAB; - Set L2TP tunnel; - Set VPLS tunnel; - Create bridge and add necessary interfaces to ports; - L2TP and BCP + LAB; - Set L2TP tunnel; - Use BCP to bridge PPP interface; - Add to bridge necessary interface; - Multilink Protocol; - Enable Multilink by specifying correct MRRU settings; - Disable Mangle rules for MSS adjustment; - MLPPP [optional]; - Setup client and specify multiple interfaces for one client; - Set PPPPoE server with MLPPP support;  Attitude: Speed and accuracy in doing the right                                                                                                    | g Org         |                |       |                                     |  |  |
| Health & Safety:                                                                                                    |               |                |       |                                     |  |  |
| Compliance with safety protection in Environmental Consideration:                                                                                                    |               |                |       |                                     |  |  |
| Compliance with environmental prote                                                                                                    | ection        |                |       |                                     |  |  |
| Province where the province province pr |               |                |       | I .                                 |  |  |

| Contents analysis form                                                                                                    |                     |                |       |                                                                                                    |
|----------------------------------------------------------------------------------------------------|---------------------|----------------|-------|----------------------------------------------------------------------------------------------------|
| Title:                                                                                                    |                     |                |       |                                                                                                    |
| IPSec                                                                                                    | theoretical         | practical      | total |                                                                                                    |
|                                                                                                    | Determine           | d by the instr | uctor |                                                                                                    |
| Knowledge ,skill ,attitude ,safety, Env                                                                                                    |                     |                |       | Equipments ,tools, materials ,books                                                                 |
| Knowledge and Skill:  - Introduction;  • Theory and concepts;  • Comparison to other VPN protocols;  - IPSec Peer;  • Use different authentication methods;  • IPSec exchange modes;  • Encryption and Hash algorithms;  • NAT-Traversal;  • Lifetime and Lifebytes;  • DPD protocol;  - Policy;  • IPsec protocol and action;  • Tunnels;  • Generate dynamic Policy;  - Proposal;  • Encryption and Authentication algorithms;  • Lifetime;  • PFS;  - Installed-SA;  • Flush SA;  - Create IPSec between two routers with NAT + LAB;  • Set peer;  • Set policy;  • Set NAT rules;  • Confirm the secure link is established;  Attitude:  Speed and accuracy in doing the right  Health & Safety:  Compliance with safety protection in  Environmental Consideration:  Compliance with environmental prote | thing the workplace | nd i           |       | - Internet connection - MikroTik Wiki - Computer with at least 4Gbiga byte Of RAM - VMware software |

| Contents analysis form                         | time             |                          |         |                    |
|------------------------------------------------|------------------|--------------------------|---------|--------------------|
| Title:                                         |                  |                          | 40401   |                    |
| HotSpot                                        | theoretical      | practical d by the instr | total   |                    |
|                                                |                  | _                        |         | Equipments ,tools, |
| Knowledge, skill, attitude, safety, Env        | materials ,books |                          |         |                    |
| Knowledge and Skill:                           | Determined       | d by the ins             | tructor | - Internet         |
| - Introduction;                                |                  | -                        |         | connection         |
| <ul><li>Concepts;</li></ul>                    |                  |                          |         | - MikroTik         |
| <ul> <li>Usage environments;</li> </ul>        |                  |                          |         |                    |
| <ul> <li>Setup HotSpot with default</li> </ul> |                  |                          |         | Wiki               |
| settings + LAB;                                |                  |                          |         | - Computer         |
| <ul> <li>HotSpot Login Methods +</li> </ul>    |                  |                          |         | with at least      |
| LAB;                                           |                  |                          |         | 4Gbiga byte        |
| • HTTP CHAP/PAP;                               |                  |                          |         | Of RAM             |
| • MAC;                                         |                  |                          |         | - VMware           |
| • Cookie;                                      |                  |                          |         | software           |
| • HTTPS;                                       |                  |                          |         | Software           |
| • Trial;                                       |                  |                          |         |                    |
| • RADIUS                                       |                  |                          |         |                    |
| - Users + LAB;                                 |                  |                          |         |                    |
| • Add users;                                   | 2                |                          |         |                    |
| • Set MAC-address for user;                    | Co.              |                          |         |                    |
| • Set MAC-address                              | 12               |                          |         |                    |
| forusername;                                   |                  |                          |         |                    |
| • Limit Uptime and Limit                       |                  |                          |         |                    |
| Bytes In/Out; • Reset limits for user;         |                  |                          |         |                    |
| - Monitor Users;                               |                  |                          |         |                    |
| • Host Table;                                  |                  |                          |         |                    |
| • Active Table;                                |                  |                          |         |                    |
|                                                | 7                | 7 -                      | r 7     | 7                  |
| - Profile + LAB;                               | ral a            | nd                       | 0       | cational           |
| • Keepalive timeout;                           | CII CI           | 1101                     | 0       | CHILITIAN          |
| • Shared users;                                |                  |                          |         |                    |
| • Rate-Limit;                                  | r ( )ve          | 7/11/1                   | 170     | tion               |
| • Address-list;                                | $\mathcal{O}D$   | SULLI                    | 200     | 11011              |
| <ul> <li>Incoming/Outgoing filter;</li> </ul>  |                  |                          |         |                    |
| <ul> <li>Incoming/Outgoing Packet</li> </ul>   |                  |                          |         |                    |
| Mark;                                          |                  |                          |         |                    |
| <ul> <li>Bypass HotSpot;</li> </ul>            |                  |                          |         |                    |
| <ul><li>walled-garden;</li></ul>               |                  |                          |         |                    |
| <ul> <li>walled-garden ip;</li> </ul>          |                  |                          |         |                    |
| <ul><li>ip-binding;</li></ul>                  |                  |                          |         |                    |
| <ul> <li>Customize HotSpot + LAB;</li> </ul>   |                  |                          |         |                    |
| <ul> <li>Advertisement;</li> </ul>             |                  |                          |         |                    |
| • Customize pages;                             |                  |                          |         |                    |
| Attitude:                                      |                  |                          |         |                    |
| Speed and accuracy in doing the right          | thing            |                          |         |                    |
| Health & Safety:                               |                  |                          |         |                    |
| Compliance with safety protection in           | the workplac     | e                        |         |                    |
| Environmental Consideration:                   |                  |                          |         |                    |
| Compliance with environmental prote            | ection           |                          |         |                    |
|                                                | 11               |                          |         |                    |

Contents analysis form

|                                                                                                    | time          |                |       |     |                                                                         |
|----------------------------------------------------------------------------------------------------|---------------|----------------|-------|-----|-------------------------------------------------------------------------|
| Title:                                                                                                    | theoretical   | practical      | total |     |                                                                         |
| RADIUS                                                                                                    | Determine     | d by the instr | uctor |     |                                                                         |
| Knowledge ,skill ,attitude ,safety, Env  Knowledge and Skill: - RADIUS client + LAB;                                                                                                    | vironmental ( |                |       |     | ments ,tools, ials ,books Internet connection                           |
| <ul> <li>add radius client;</li> <li>set service;</li> <li>use-radius for the specific servic</li> <li>RADIUS server;</li> <li>User Manager + LAB;</li> <li>Install the latest usermanager;</li> <li>Add routers;</li> <li>Add users;</li> <li>Set profile;</li> <li>RADIUS incoming</li> </ul> |               |                |       | -   | MikroTik Wiki Computer with at least 4Gbiga byte Of RAM VMware software |
| Attitude:                                                                                                    | .1.1          |                |       |     |                                                                         |
| Speed and accuracy in doing the right                                                                                                    | _             | 7 -            | T 7   |     | . 7                                                                     |
| Iran Technic                                                                                                    | cal a         | nd             | 00    | cai | tional                                                                  |
| Health & Safety: Compliance with safety protection in                                                                                                    | the workplac  | gani           | iza   | tio | 11                                                                      |
| Environmental Consideration:                                                                                                    |               |                |       |     |                                                                         |
| Compliance with environmental prote                                                                                                    | ction         |                |       |     |                                                                         |

Equipment & Tools & Materials & Resources (books, site, software...) form mikrotik.com and wiki.mikrotik.com

<sup>\*</sup>Required quantity for each 15 Trainees